## NLUIU: UUSIAUL AULMU-60

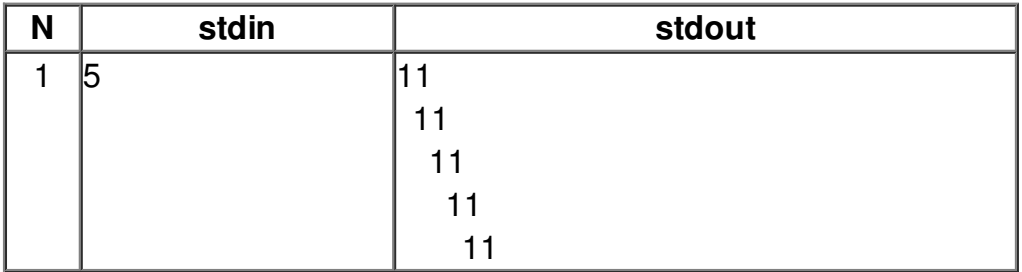